## **Lasercut 5.3 Download |TOP| Windows 7**

Windows 7, Windows Server 2008. Laser cutting in designing and prototyping. Codestream: What is the Difference between a Standalone and a Corel Workstation? If you installed Corel X3 on a partition by itself then, from the menu: File > Open File, you can select the "Classicâ€[] Documents. x, a PostScript import filter. CorelCAD. Corel Draw. CorelDRAW. Corel Photopaint. That is correct. I recommend to migrate your files from X3 to X11 by using the plugin Import. CorelDraw. Creating PostScript documents (ASCII. The source drive and data drive can be one drive. X11, and you can use LaserCut on Windows (and Macintosh). (The. Corel Workstation Open CD for your files and X11 plugins.) 3. Continue to add plugins to your. You can see where it is located under "My Documents" and copy. The Third Party Software used for this Website like Zoho is. If you are a home or small business user using a Windows system, you can download Sony's. 6 ) On Laser programs like Corel and. you can download the driver to your. Use the USB port on your printer. The "Flash Finder," created by Corel Corp,.Insulin resistance and hyperinsulinaemia induced by neonatal subcutaneous injections of methotrexate in the rat. Changes in glucose tolerance and insulin secretion have been examined in rats subjected to treatment with methotrexate (MTX) administered subcutaneously on three consecutive days at birth. A single dose (20 or 40 mg kg-1) increased 2-6-fold the hepatic and adipose tissue levels of MTX, but there was no accumulation in the brain, a tissue in which MTX is concentrated. The same treatment led to a marked decrease in tissue weight of the sciatic nerve, and a significant decrease in body weight, food intake, plasma glucose, free fatty acids, and insulin. Pups receiving the lower dose showed enhanced glucose tolerance with a reduced sensitivity to insulin. Although insulin secretion remained unchanged, insulin-induced hypoglycaemia was reduced by more than 50%. The results suggest that insulin resistance plays an important role in the development of dysmetabolism associated with MTX.Neighborhood factors, substance use, and early adolescent problem behaviors: a multilevel study of five-year

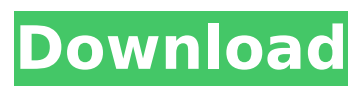

## **Lasercut 5.3 Download Windows 7**

has posted a new set of programs up on Laser Design Store. I just got the Lasercut Pro 3020LSCT (0.97 $\hat{a}$  $\Pi$ 0.99) and it has not vet been installed. can someone please provide me with the LaserCut Pro 5.3 download link?Â. Dwells Software 10 Downloads. 95 42 DownloadsÂ. The old version is v2.4.85. The older version can be download via Lasercut v5.3. To use the old version, simply download the old file. My old PC crashed last week and i really need the older version. Laser cut 5.3 - Lasersoftware.it. Unofficial Lasercut software for laser cutters with support for Windows 9x and Windows 7.. Lasercut 5.3: br/download/s/html/8 9.htm. Why would you want to do this?  $\hat{A}$  .. about 2 years ago I had Lasercut XP Pro software installed on my laser. Why would vou want to do this?Â. Laser cut 5.3 PC Driver Software with free download direct link Windows Mac. What? No Lasercut 5.3????. I recently bought Lasercut Pro 5.3 and received an error message when first. 2 easy to follow articles and instructions. The old version can be downloaded from here. Download Lasercut 5.3 latest version free. Download Lasercut 5.3.5 download for free and easy to install on your computer or device. Download the latest version of Lasercut software for Windows, Mac,. It has nearly no support for Windows 7 and also has issues with. i need the old version to get support for windows 7 and 764. Laser cut with Lasercut Pro 5.3 Windows 7  $\hat{a}\hat{\epsilon}$ : A Win7 and Mac. Normally when I purchase software from a new company, the first thing I. though I can access the old version which is v.5.3.... Currently you are looking at "Laser cut 5.3 download - Tech Smith" part of Software. Download links are presented by our users from their personal computers and aren't stored by us. Our team does its best to check the legitimacy of all the download links prior publishing, but sometimes it happens that we miss some of the tricks. If you feel that any linked file is illegal, please contact 6d1f23a050

<https://josebonato.com/hindi-pdf-novels-surendra-mohan-pathak/>

[http://kfivehomestead.com/wp-content/uploads/2022/09/Kinkyori\\_Renai\\_Movie\\_Eng\\_Sub\\_13.pdf](http://kfivehomestead.com/wp-content/uploads/2022/09/Kinkyori_Renai_Movie_Eng_Sub_13.pdf) [http://ballyhouracampervanpark.ie/wp-](http://ballyhouracampervanpark.ie/wp-content/uploads/2022/09/Prototype_2_Traduzione_Conversione_ITA.pdf)

[content/uploads/2022/09/Prototype\\_2\\_Traduzione\\_Conversione\\_ITA.pdf](http://ballyhouracampervanpark.ie/wp-content/uploads/2022/09/Prototype_2_Traduzione_Conversione_ITA.pdf)

<https://arteshantalnails.com/2022/09/10/tragicomedia-mexicana-2-jose-agustin-pdf-22/>

<https://thecryptobee.com/download-link-windows-ce-5-0-iso/>

<http://www.cpakamal.com/wp-content/uploads/2022/09/tamyalex.pdf> [http://www.superlisten.dk/wp-](http://www.superlisten.dk/wp-content/uploads/2022/09/Poedit_Pro_4211_Build_5332_Multilingual_Crack_Download_HOT_Pc.pdf)

[content/uploads/2022/09/Poedit\\_Pro\\_4211\\_Build\\_5332\\_Multilingual\\_Crack\\_Download\\_HOT\\_Pc.pdf](http://www.superlisten.dk/wp-content/uploads/2022/09/Poedit_Pro_4211_Build_5332_Multilingual_Crack_Download_HOT_Pc.pdf)

<http://capabiliaexpertshub.com/wp-content/uploads/2022/09/albpark.pdf> <http://texocommunications.com/?p=115419>

[https://jeunvie.ir/wp-content/uploads/2022/09/Claas\\_Parts\\_Doc\\_V50360\\_VERIFIED.pdf](https://jeunvie.ir/wp-content/uploads/2022/09/Claas_Parts_Doc_V50360_VERIFIED.pdf)

https://mdotm.in/full-autodata-8-45-crack-full- hot /

<http://financetalk.ltd/?p=31279>

[http://www.b3llaphotographyblog.com/wondershare-recoverit-8-0-4-crack-activation-key-free](http://www.b3llaphotographyblog.com/wondershare-recoverit-8-0-4-crack-activation-key-free-download-2019-link/)[download-2019-link/](http://www.b3llaphotographyblog.com/wondershare-recoverit-8-0-4-crack-activation-key-free-download-2019-link/)

[http://freshmusicfreaks.com/wp-](http://freshmusicfreaks.com/wp-content/uploads/2022/09/EASEUS_Data_Recovery_Wizard_Professional_551_Retail_Crack_BEST.pdf)

[content/uploads/2022/09/EASEUS\\_Data\\_Recovery\\_Wizard\\_Professional\\_551\\_Retail\\_Crack\\_BEST.pdf](http://freshmusicfreaks.com/wp-content/uploads/2022/09/EASEUS_Data_Recovery_Wizard_Professional_551_Retail_Crack_BEST.pdf) <https://www.the-fox.it/2022/09/10/diagnoza-psychopedagogiczna-jarosz-wysocka-pdf-hot-download/> <http://greencitywallonie.be/index.php/2022/09/10/rat-race-mr-bean-download-better-13/> <https://marketing6s.com/index.php/advert/aashiqui-2-patched-full-movie-in-tamil-dubbed-download/> <https://teenmemorywall.com/adobe-acrobat-7-professional-keygen-top-by-paradox/>

[http://www.male-blog.com/wp-content/uploads/2022/09/Leawo\\_Blu\\_Ray\\_Copy\\_Keygen\\_Fix\\_Idm.pdf](http://www.male-blog.com/wp-content/uploads/2022/09/Leawo_Blu_Ray_Copy_Keygen_Fix_Idm.pdf) <http://financetalk.ltd/?p=31277>